# Decision Support

#### **Dr. Johan Hagelbäck**

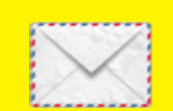

johan.hagelback@lnu.se

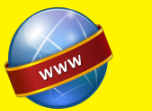

http://aiguy.org

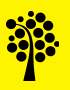

# Decision Support

- One of the earliest AI problems was decision support
- The first solution to this problem was expert systems
- They used an often very large number of handcrafted *if-then* rules
- These problems are suitable for a type of algorithms called Decision Trees
- The dataset typically mostly contains categorical features, but can have numerical features as well.

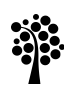

## Decision Trees

- Decision Trees has one big advantage: the trained model is easy to visualize and interpret
- We can understand what the algorithm has learned
- This can be important in some applications where we want to investigate why the system took a decision
- This is commonly referred to as a completely transparent method

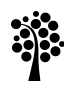

### Example: Weather dataset

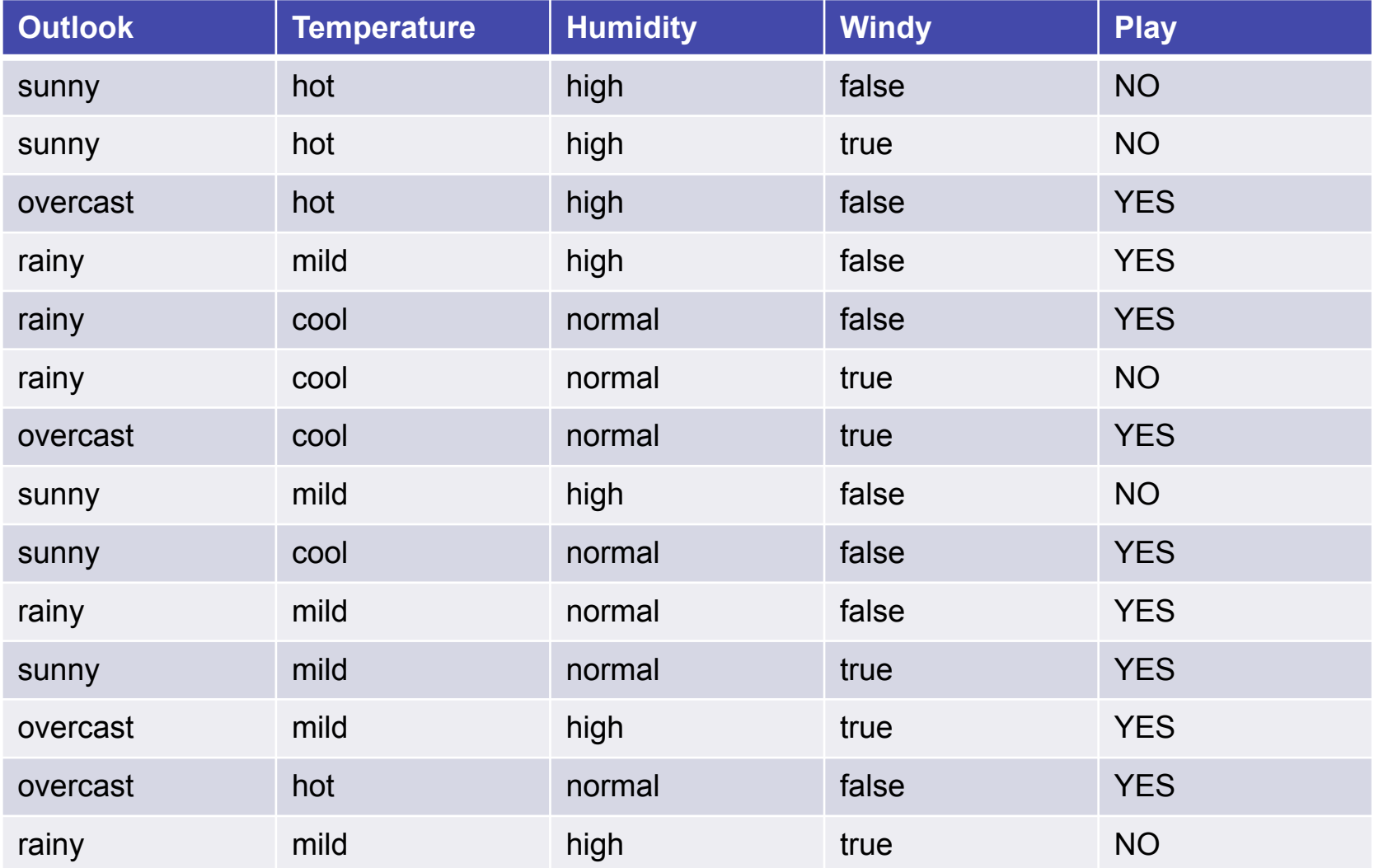

# Building the tree

- At each node, we need to find the attribute that best divides the data into Yes and No.
- To do this we calculate the information gain for each parameter and value.
- The attribute with the highest information gain is selected at each node.

$$
Gain(A) = 1 - \left(\sum_{i=1}^{v} I\left(\frac{p_i}{p_i + n_i}, \frac{n_i}{p_i + n_i}\right)\right)
$$
  

$$
I\left(\frac{p}{p+n}, \frac{n}{p+n}\right) = \frac{p+n}{p_{tot} + n_{tot}} \left(-\frac{p}{p+n} log_2 \frac{p}{p+n} - \frac{n}{p+n} log_2 \frac{n}{p+n}\right)
$$

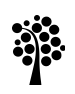

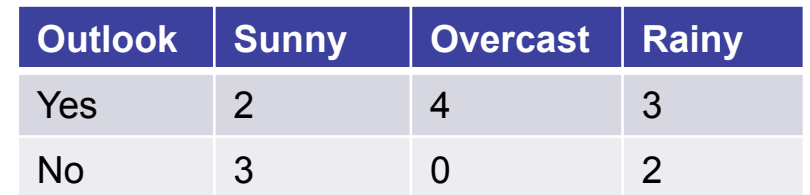

$$
I(sunny) = \frac{5}{14} \left( -\frac{2}{5} \log_2 \frac{2}{5} - \frac{3}{5} \log_2 \frac{3}{5} \right) \approx 0.347
$$
  

$$
I(overcast) = \frac{4}{14} \left( -\frac{4}{4} \log_2 \frac{4}{4} - 0 \right) = 0
$$
  

$$
I(rainy) = \frac{5}{14} \left( -\frac{3}{5} \log_2 \frac{3}{5} - \frac{2}{5} \log_2 \frac{2}{5} \right) \approx 0.347
$$
  

$$
Gain(outlook) \approx 1 - 0.347 - 0 - 0.347 = 0.306
$$

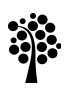

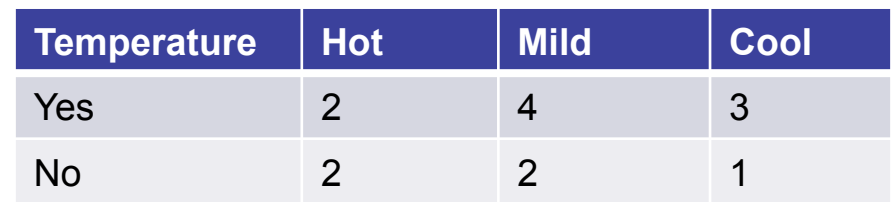

$$
I(hot) = \frac{4}{14} \left( -\frac{2}{4} \log_2 \frac{2}{4} - \frac{2}{4} \log_2 \frac{2}{4} \right) \approx 0.286
$$
  

$$
I(mild) = \frac{6}{14} \left( -\frac{4}{6} \log_2 \frac{4}{6} - \frac{2}{6} \log_2 \frac{2}{6} \right) \approx 0.394
$$
  

$$
I(cool) = \frac{4}{14} \left( -\frac{3}{4} \log_2 \frac{3}{4} - \frac{1}{4} \log_2 \frac{1}{4} \right) \approx 0.232
$$

 $Gain(temperature) \approx 1 - 0.286 - 0.394 - 0.232 = 0.088$ 

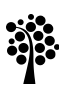

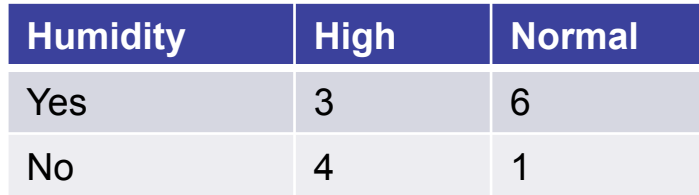

$$
I(high) = \frac{7}{14} \left( -\frac{3}{7} \log_2 \frac{3}{7} - \frac{4}{7} \log_2 \frac{4}{7} \right) \approx 0.493
$$
  

$$
I(normal) = \frac{7}{14} \left( -\frac{6}{7} \log_2 \frac{6}{7} - \frac{1}{7} \log_2 \frac{1}{7} \right) \approx 0.296
$$

 $Gain(humidity) \approx 1 - 0.493 - 0.296 = 0.211$ 

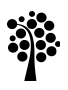

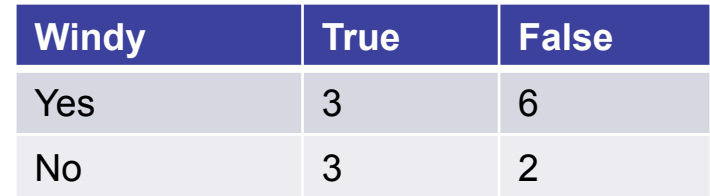

$$
I(true) = \frac{6}{14} \left( -\frac{3}{6} \log_2 \frac{3}{6} - \frac{3}{6} \log_2 \frac{3}{6} \right) \approx 0.429
$$
  

$$
I(false) = \frac{8}{14} \left( -\frac{6}{8} \log_2 \frac{6}{8} - \frac{2}{8} \log_2 \frac{2}{8} \right) \approx 0.464
$$

$$
Gain(windy) \approx 1-0.429-0.464 = 0.107
$$

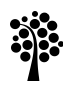

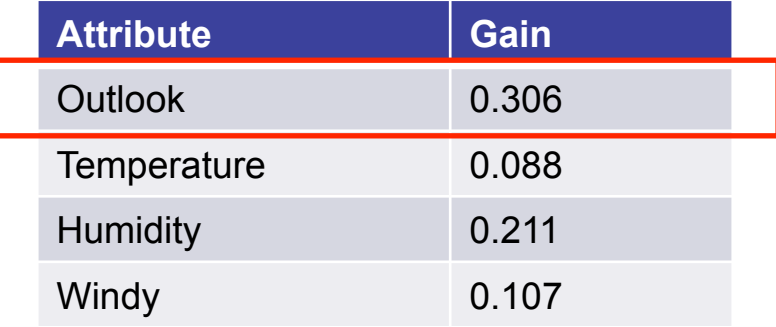

Outlook has the highest gain and is selected as root node

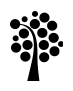

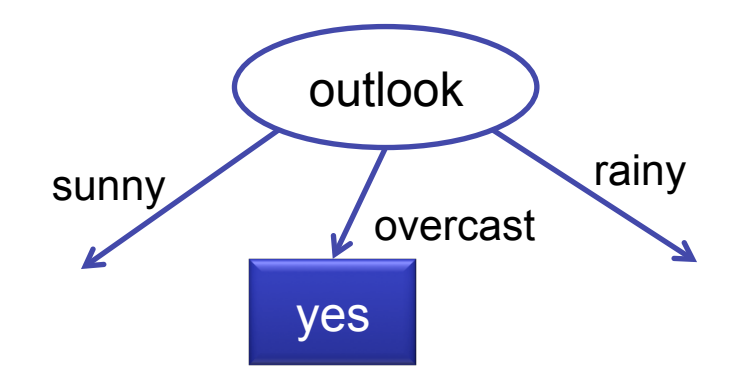

Overcast has perfect gain = all examples belongs to the same category: Yes

Let's find the sunny node!

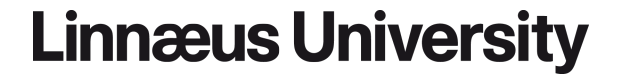

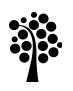

# All examples with sunny

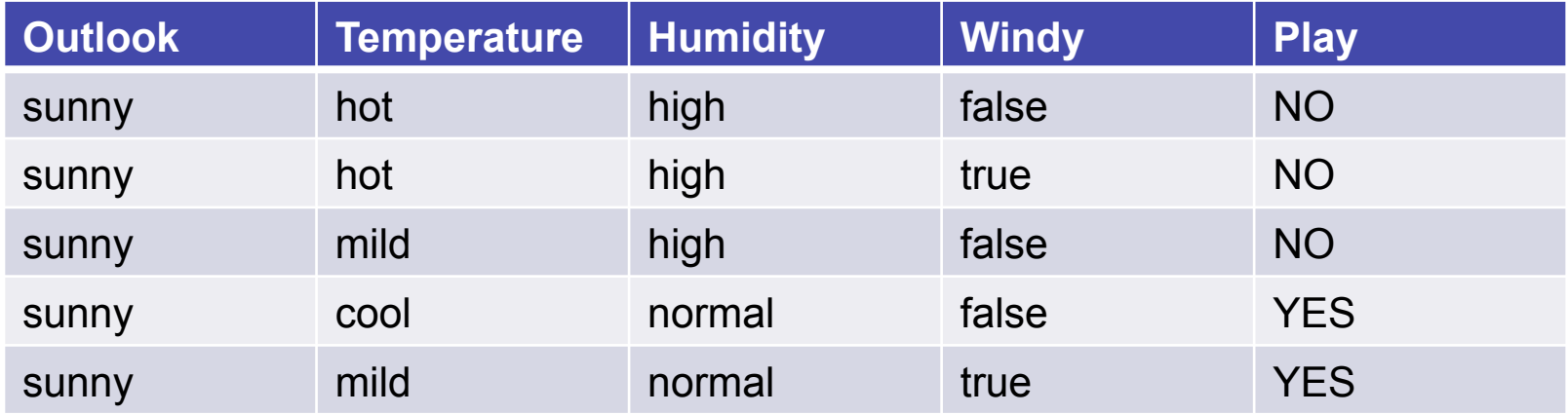

- Now we use a subset of the data
- It contains all examples with Outlook  $=$  sunny
- 5 examples

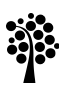

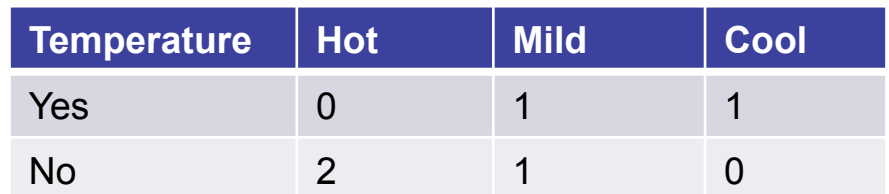

 $I(hot) = 0$ 

 $I(mild) = \frac{2}{5} \cdot 1 = 0.4$ 

 $I(cool) = 0$ 

$$
Gain(temperature) = 1 - 0 - 0.4 - 0 = 0.6
$$

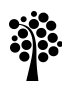

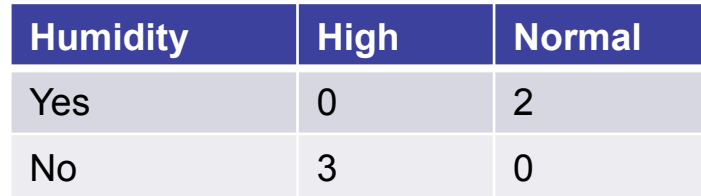

 $I(high) = 0$ 

 $I(normal) = 0$ 

$$
Gain(humidity) = 1 - 0 - 0 = 1
$$

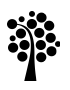

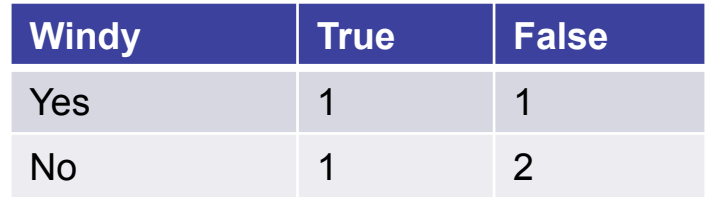

$$
I(true) = \frac{2}{5} \cdot 1 = 0.4
$$
  

$$
I(false) = \frac{3}{5} \left( -\frac{1}{3} log_2 \frac{1}{3} - \frac{2}{3} log_2 \frac{2}{3} \right) \approx 0.551
$$
  

$$
Gain(windy) \approx 1 - 0.4 - 0.551 = 0.049
$$

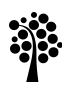

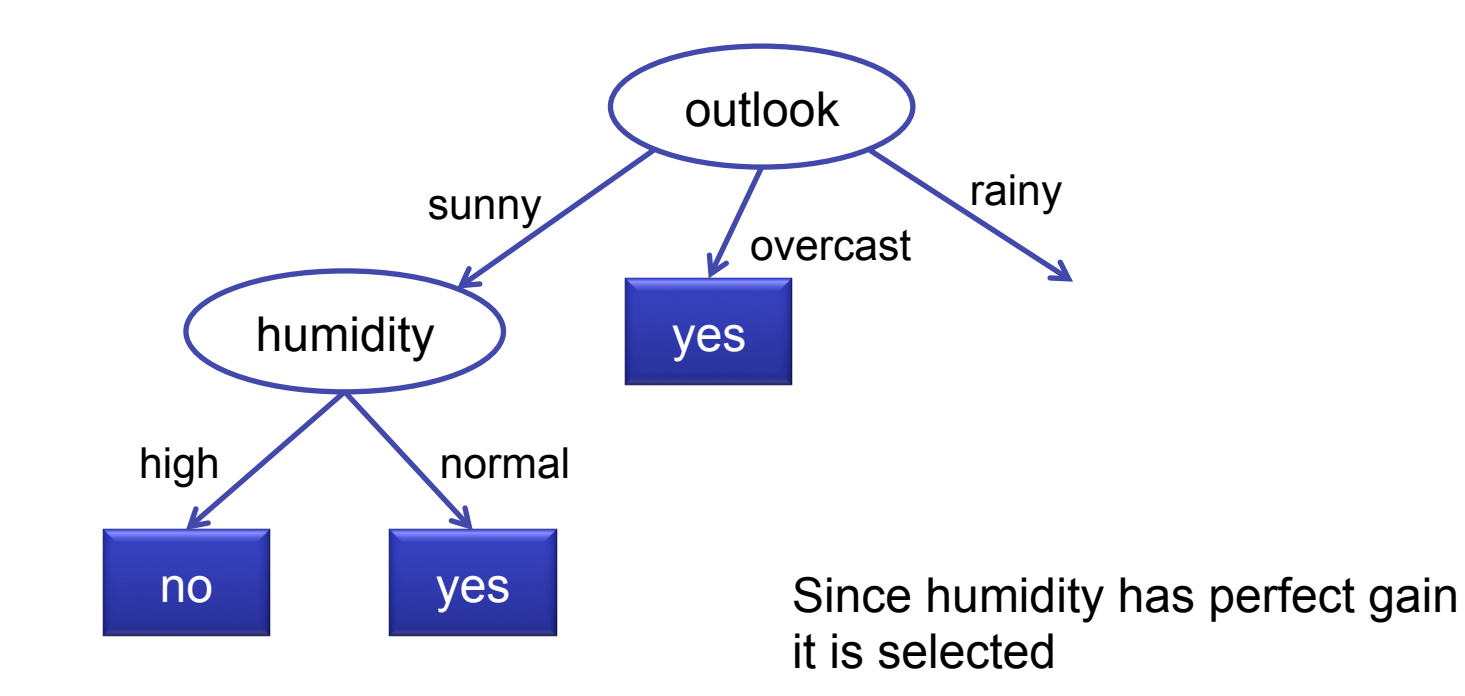

Let's find the rainy node!

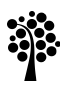

# All examples with rainy

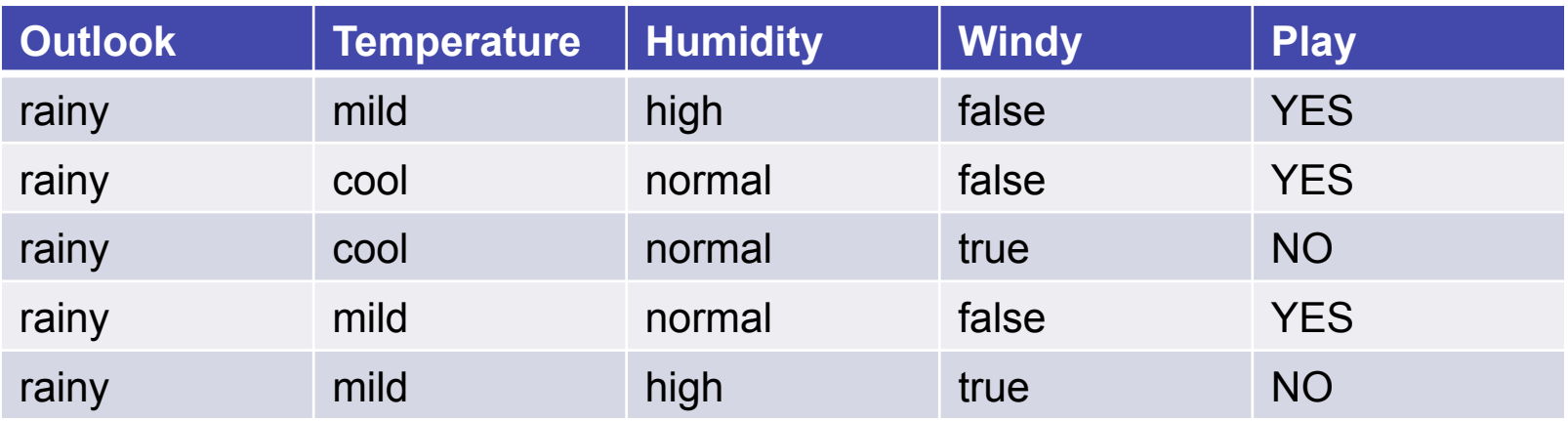

- Again, we use a subset of the data
- It contains all examples with Outlook  $=$  rainy
- 5 examples

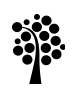

### Find the rainy node

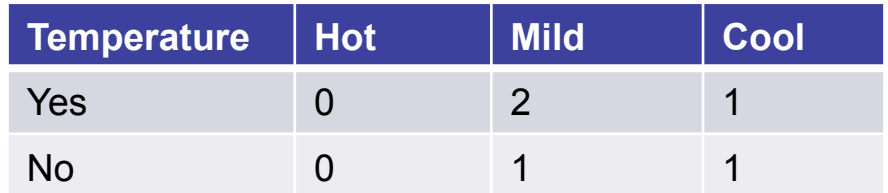

 $I(hot) = 0$ 

$$
I(mild) = \frac{3}{5} \left( -\frac{2}{3} \log_2 \frac{2}{3} - \frac{1}{3} \log_2 \frac{1}{3} \right) \approx 0.551
$$

$$
I(cool) = \frac{2}{5} \cdot 1 = 0.4
$$

 $Gain(temperature) \approx 1 - 0 - 0.551 - 0.4 = 0.049$ 

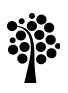

### Find the rainy node

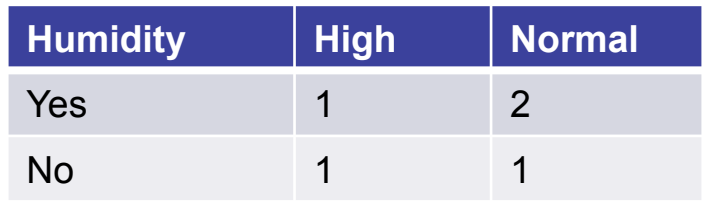

$$
I(high) = \frac{2}{5} \cdot 1 = 0.4
$$
  

$$
I(normal) = \frac{3}{5} \left( -\frac{2}{3} log_2 \frac{2}{3} - \frac{1}{3} log_2 \frac{1}{3} \right) \approx 0.551
$$
  

$$
Gain(humidity) \approx 1 - 0.4 - 0.551 = 0.049
$$

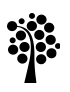

### Find the rainy node

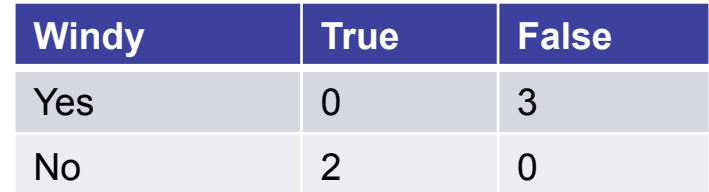

 $I(true) = 0$ 

 $I(false) = 0$ 

$$
Gain(windy) = 1 - 0 - 0 = 1
$$

Since windy has perfect gain, it is selected

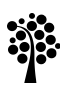

### Final tree outlook humidity yes windy rainy overcast sunny

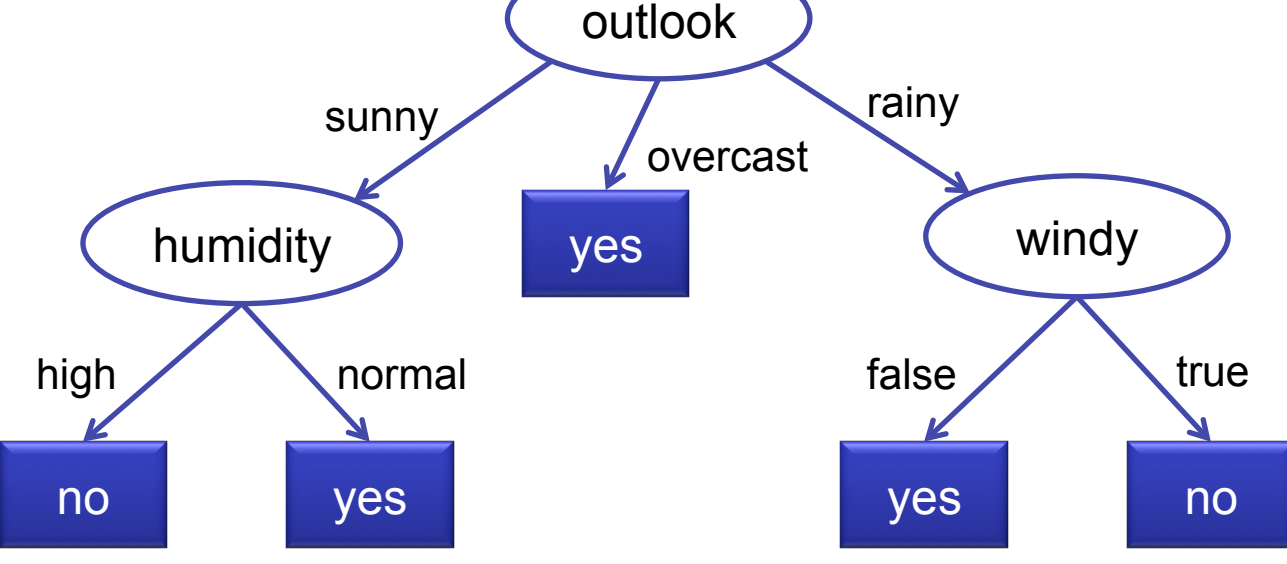

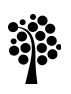

# The problem

- In most cases, there are several possible trees that can be generated
- The aim is to:
	- 1. Generate a tree that as accurately as possible can classify the training data
	- 2. Generate the smallest possible tree
- It can be tricky to satisfy both
- The first is of highest priority

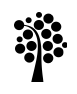

# Generating a good tree

- There is a wide range of different algorithms for generating decision trees
- Each tries to fulfill both criteria as much as possible
- Weka uses an algorithm called J48

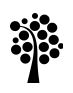

## **Classification**

- To classify an example, we need to traverse the tree by following the nodes that matches the attribute values in the example
- When we reach a leaf node, the result (category) is returned

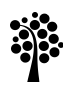

# **Overfitting**

- Decision Trees can suffer from *overfitting*
- It means that the model learned is very specific to the training data, but can be bad at classifying unknown examples
- To get around this problem, learning is usually stopped before there is a risk of *overfitting*

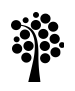

# **Overfitting**

- A common approach to reduce *overfitting* in Decision Trees is to stop creating more branches if there is only a very small increase in gain
- We can set a minimum threshold of how large the gain must be to allow a new branch to be created
- There is no universal answer to which limit to use
- You have to experiment on the dataset you use

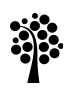

# When to use Decision Trees

- As mentioned, one big advantage of DTs is that we can interpret the trained model
- There are some other benefits of DTs
- They work on both numerical and nominal attributes without pre-processing the data, which many other algorithms don't
- They also support probabilistic reasoning of assignments, which we did when we returned the most probable category

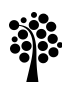

# When to use Decision Trees

- The major drawback is that DTs are not very good for complex learning problems
- If we have lots of categories, the decision tree tends to be very complicated and will most likely make poor predictions
- Another disadvantage is that they can only do simple greaterthan/less-than decisions for numerical attributes
- They work best if we have combinations of numerical and nominal data, and few categories (which many real-world problems satisfy)

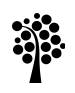

# Weka

- Weka's standard Decision Tree classifier is called J48.
- When using J48 on the Weather dataset we get the following result:

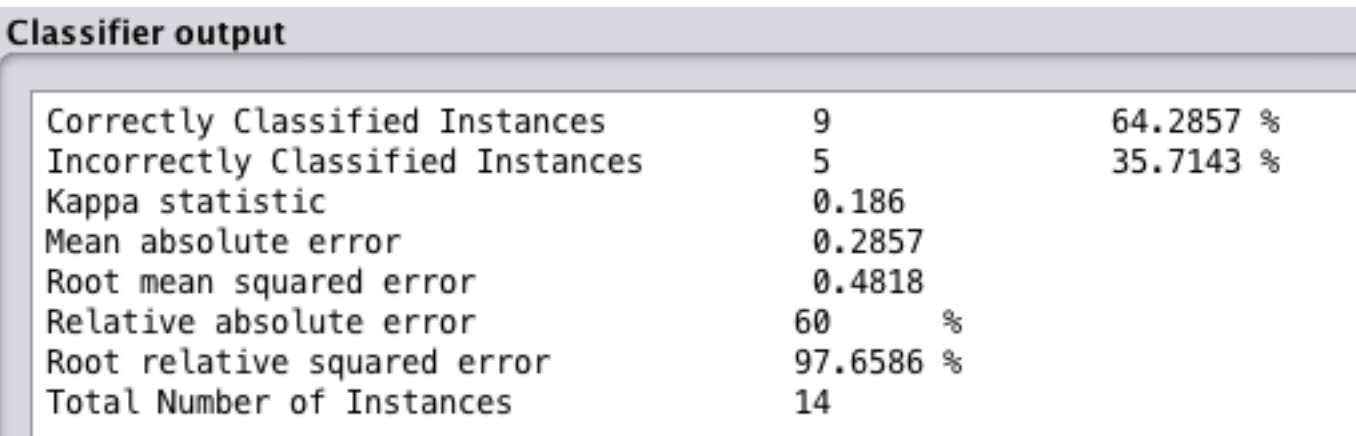

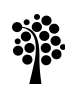

# R

- In R, we can use an algorithm called CART
- The dataset needs to be in csv format
- The R script looks like this:

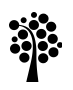

# R script

```
#Load the ML library 
library(caret) 
#Read the dataset 
dataset <- read.csv("FIFA skill.csv")
#setup 10-fold cross validation 
control <- trainControl(method="cv", number=10) 
metric <- "Accuracy" 
#Train model using CART 
set.seed(7) 
cart <- train(PlayerSkill~., data=dataset, method="rpart", 
                metric=metric, trControl=control) 
#Print result 
print(cart)
```
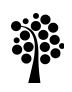

### R result

```
Warning message: 
In nominalTrainWorkflow(x = x, y = y, wts = weights, info = trainInfo,
   There were missing values in resampled performance measures. 
\geq> #Print result 
> print(cart) 
CART 
19 samples 
 3 predictor 
  2 classes: 'bad', 'good' 
No pre-processing 
Resampling: Cross-Validated (10 fold) 
Summary of sample sizes: 17, 17, 17, 17, 17, 17, ... 
Resampling results: 
  Accuracy Kappa 
   0.55 0
```
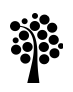

# R result

- The warning message from R means that the 10-fold CV split the dataset so one class was missing in some iteration
- This has large impact on the result
- R needs more data to accurately predict the dataset
- If we make a copy of each example in the dataset (twice as much data), the result is:

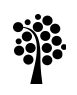

# R result

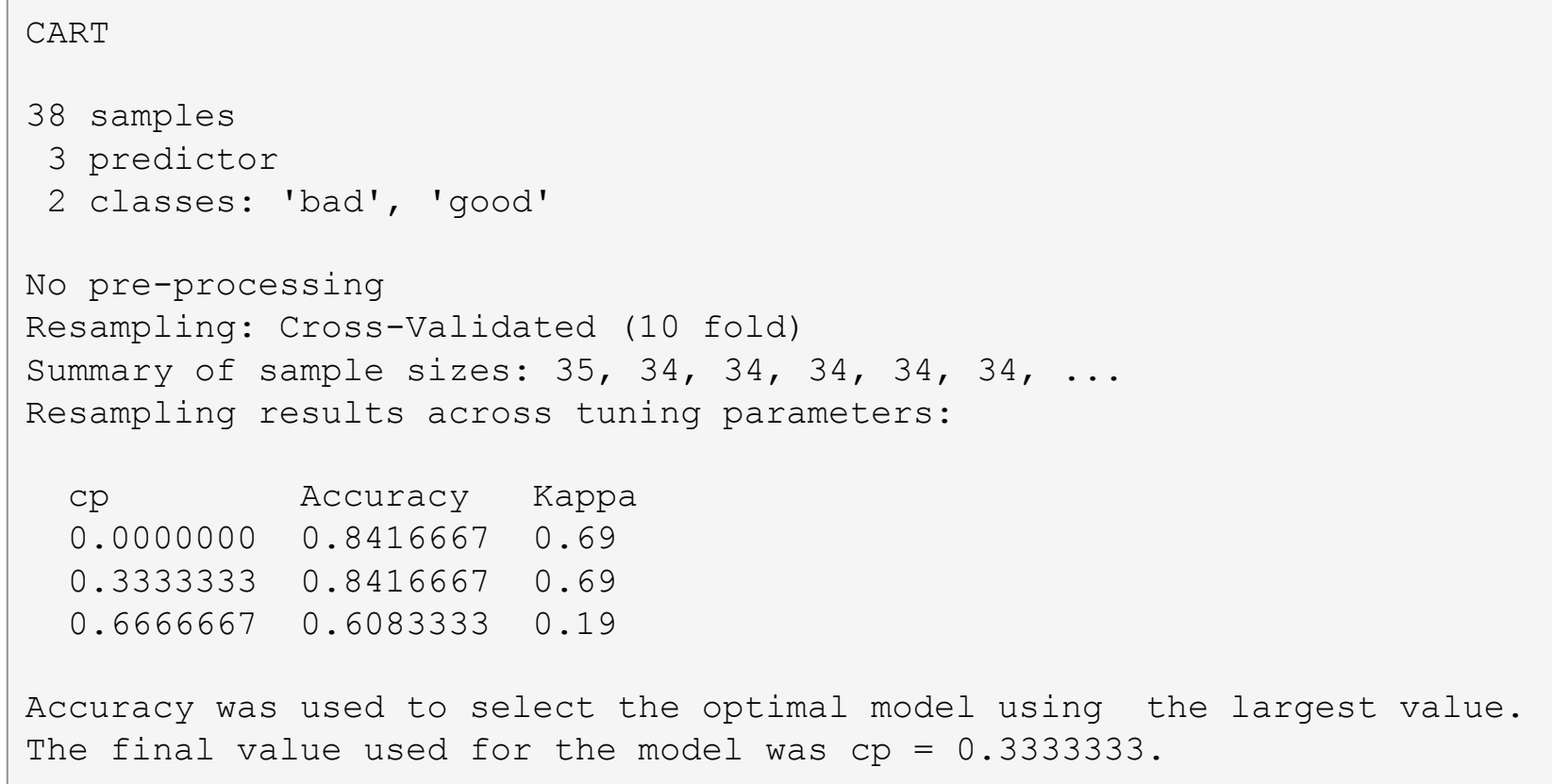

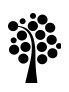

# Decision Support

#### **Dr. Johan Hagelbäck**

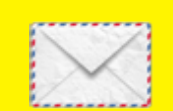

johan.hagelback@lnu.se

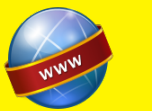

http://aiguy.org

![](_page_34_Picture_7.jpeg)